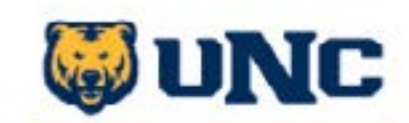

<span id="page-0-0"></span>**Student Success Resource Center College of Humanities and Social Sciences** 

# Fall 2023 WEEKON PLANNER & MASTER SYLLADUS

[WK](#page-4-0)  $\overline{\mathbf{1}}$ [WK](#page-5-0) 2 **[WK](#page-6-0)** 3 **[WK](#page-7-0)** 4 [WK](#page-8-0) 5 **[WK](#page-9-0)**  $\ddot{\mathbf{6}}$ [WK](#page-10-0) 7 [WK](#page-11-0) 8 [WK](#page-19-0) HOME page [WELCOME](#page-1-0) [COURSE info](#page-2-0) [semester calendar](#page-3-0) <sup>16</sup>

[WK](#page-12-0) ġ

[WK](#page-13-0) 10

[WK](#page-14-0) <u> 11</u>

**[WK](#page-15-0)** 12

[WK](#page-16-0) 13

[WK](#page-18-0) 15

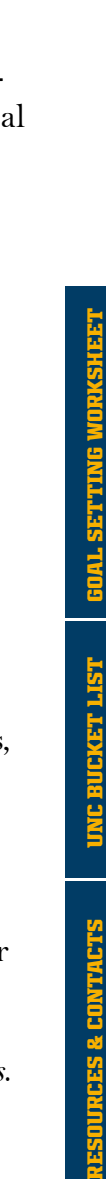

<span id="page-1-0"></span>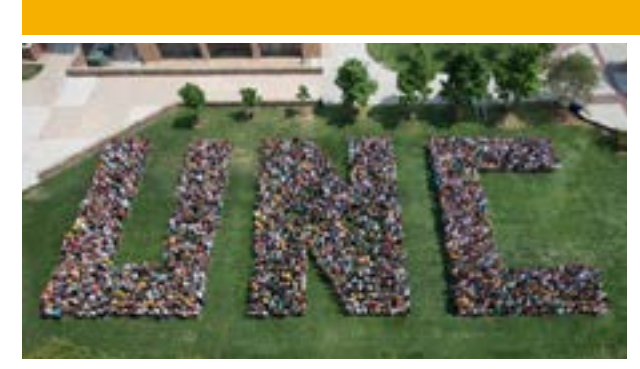

### WELCOME TO UNC!

**Hey Bears! Welcome to the fall 2023 semester. We are so glad to have you in our community and back on campus!**

This **digital planner** has been designed to support your success at UNC. It will help you plan and work toward your goals and also keep track of your busy college schedule and personal life. This file **can be printed or downloaded** for use on your personal computer, whichever you prefer.

#### FALL 2023 Course Information

Use this page to document your advisor(s) and your professors' contact information and their office hours for easy access.

#### FALL 2023 Semester at a Glance

We have added important dates and events to remember throughout the semester. You can complete the rest of the page with your exam dates, assignment and project deadlines, and personal events.

#### creatE a master syllabus

You can use the weekly planner in a variety of ways, including as a master syllabus. At the start of the semester, gather your syllabi from each course and transfer all of your assignments, projects, papers, and exam dates to this weekly planner. If you prefer being extra detail-oriented, you can add your weekly readings, too. When all of your due dates are combined, you can anticipate your busy weeks and plan ahead. Likewise, you can identify your lighter weeks and schedule in some fun and relaxation. Taking the time to get organized at the start of the semester will benefit you now and later! The planner can also be a great tool for tracking healthy habits, maintaining awareness of important university deadlines, and creating relevant to-do lists for your courses.

#### Monthly ReflectionS

At the end of every month, take a few minutes to reflect on the experiences you've had, the things you are looking forward to next month, and the steps you are taking toward your goals. At the end of the semester, you can review your entries and set new goals for the following semester!

*The Student Success Resource Center (SSRC) is available to provide support and we hope this digital planner helps you reach your academic goals. Click below to schedule an appointment with one of our Success Coaches to discuss tips on setting goals, getting yourself organized, etc.*

#### [schedule an appointment with a success coach](https://outlook.office365.com/owa/calendar/StudentSuccessResourceCenter@uncoedu.onmicrosoft.com/bookings/)

[WK](#page-6-0) 3

[WK](#page-7-0) 4

**[WK](#page-8-0)** 5

[WK](#page-9-0) 6

[WK](#page-10-0) 7

[WK](#page-11-0) 8

[WK](#page-12-0) **g** 

[WK](#page-13-0) 10

**[WK](#page-14-0)** 11

[WK](#page-15-0) 12

16

[WK](#page-18-0) 15

#### FALL 2023 COURSE INFORMATION

<span id="page-2-0"></span>Major Advisor Name Advisor Email

Office Location Office Hours

*To complete this information, find the syllabus your instructor(s) provided for each of your classes. Use that information to fill in the days/time and location of the course, along with instructor name and email.*

**TIP: Maintaining good communication with your professors will be crucial throughout your college career.**

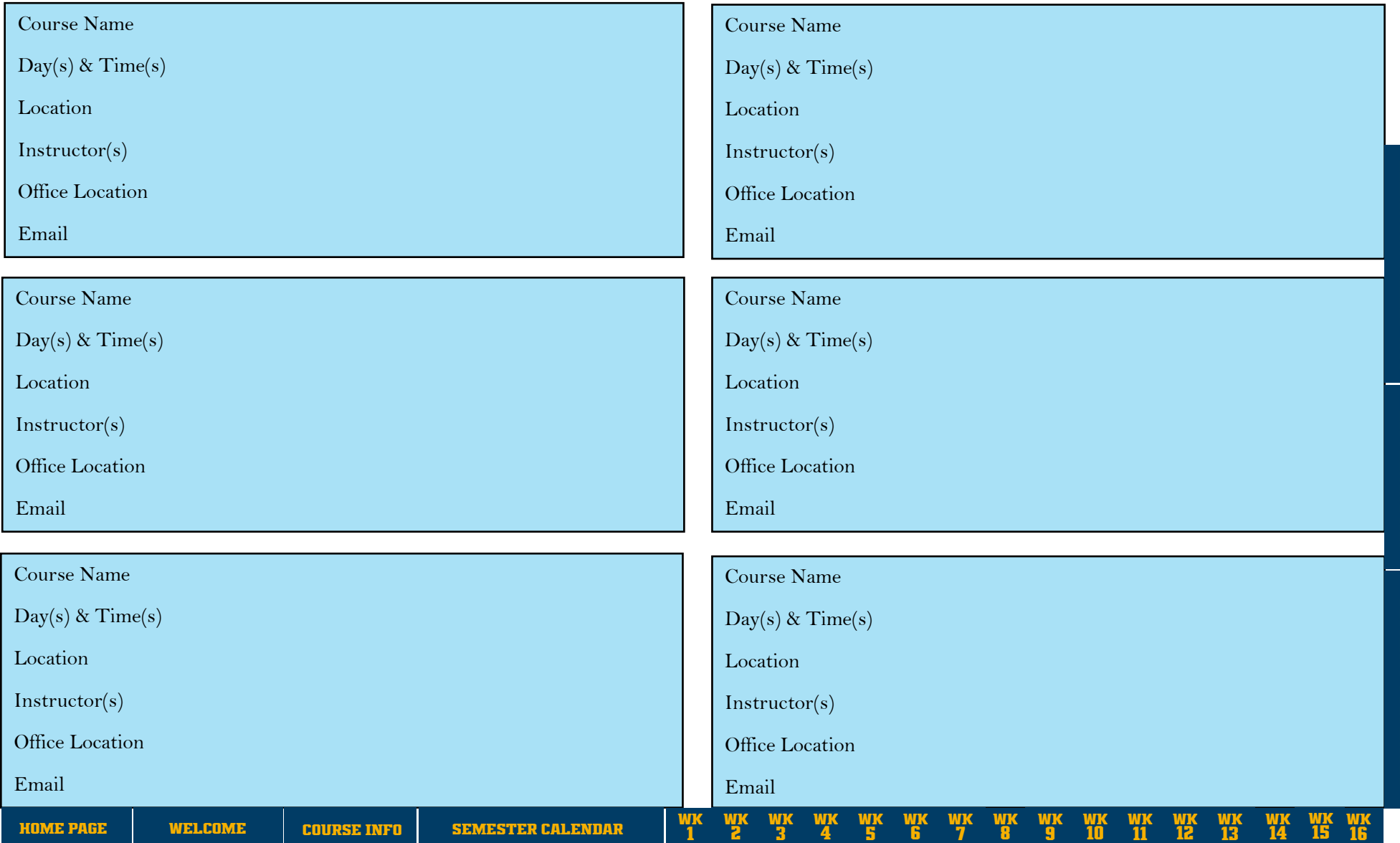

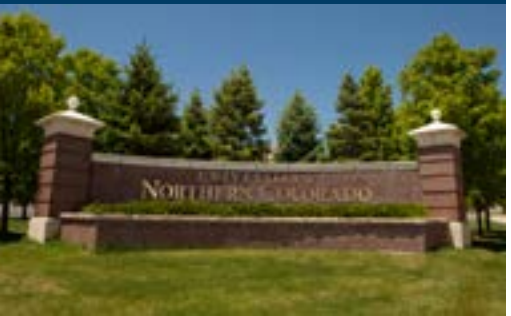

[RESOURCES & CONTACTS](#page-20-0) [unc bucket list](#page-21-0) [goal setting worksheet](#page-22-0)

# fall 2023 SEMESTER

*Developing a plan for your goals will increase your ability to meet your goals - See the Goal Setting Worksheet at the back of this planner to help make this happen.*

SEPTEMBER

<span id="page-3-0"></span>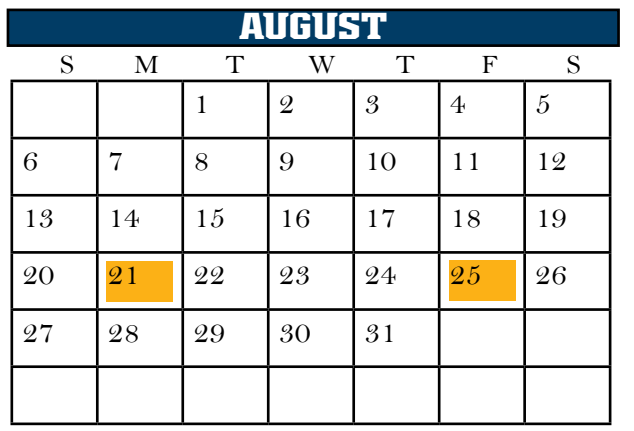

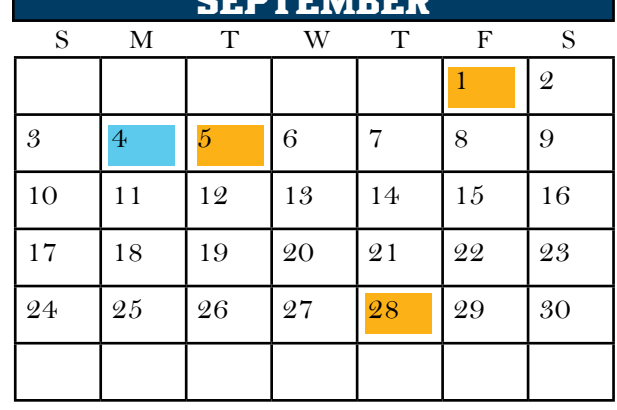

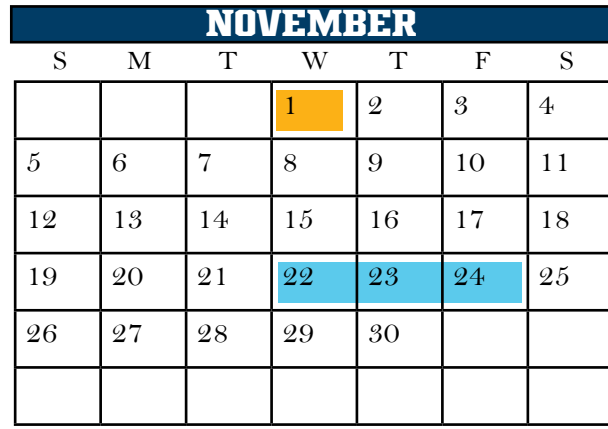

#### ACADEMIC EVENT REMINDERS:

Monday, Aug 21 First Day of Classes Friday, Aug 25 Add Deadline Friday, Sept 1 Drop Deadline Monday, Sept 4 Labor Day holiday (no classes) Tuesday, Sept 5 Interim/Spring Schedule on URSA Thursday, Sept 28 Commencement Fair Sunday, Oct 1 CAFSA application opens Monday, Oct 2 Interim, Spring Registration opens Thursday, Oct 13 Ind Course Withdraw Deadline Wednesday, Nov 1 Universal Scholarship Opens Nov 22-24 Thanksgiving Holiday (no classes) Friday, Dec 1 Complete Course Withdrawal Dec 4 - 8 Finals Week Saturday, Dec 9 Undergraduate Commencement Wednesday, Dec 13 Final Grade Deadline (at 5 p.m.)

#### GOALS FOR YOUR SEMESTER:

[WK](#page-9-0) 6

[WK](#page-10-0) 7

[WK](#page-11-0) 8

[WK](#page-12-0) 9

[WK](#page-13-0) 10

[WK](#page-14-0) 11

[WK](#page-15-0) 12

**[WK](#page-17-0)** 14

**[WK](#page-19-0)** 16

**[WK](#page-18-0)** 15

**OCTOBER** S M T W T F S 1 2 3 4 5 6 7 8 |9 |10 |11 |12 |<mark>13 |</mark>14 15 16 17 18 19 20 21 22 23 24 25 26 27 28  $29 \t | 30 \t | 31$ 

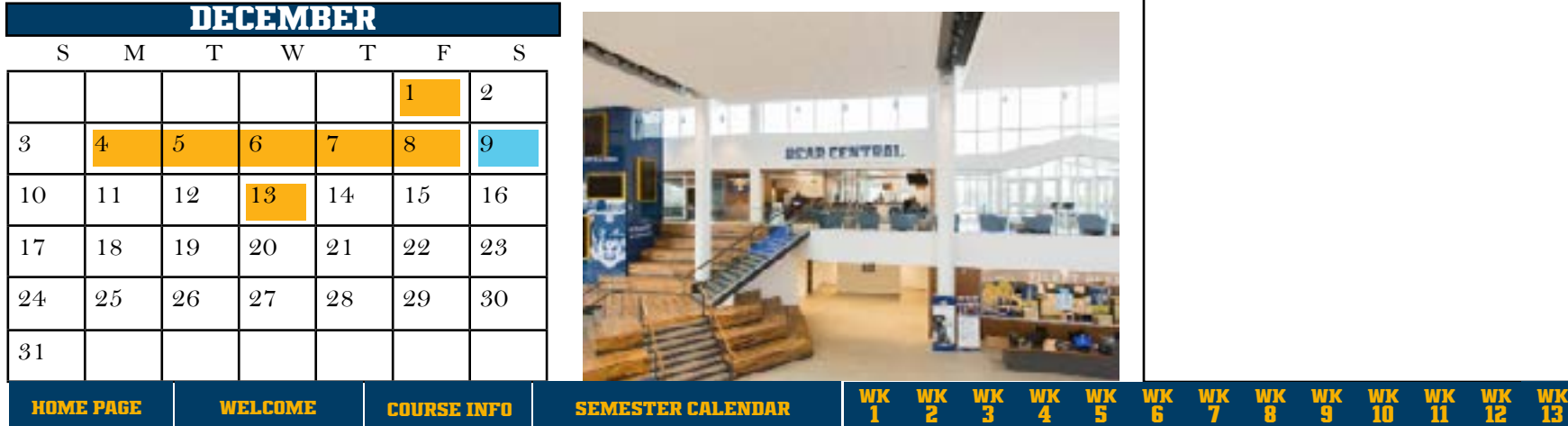

[WK](#page-4-0) 1 [WK](#page-5-0) 2 [WK](#page-6-0) 3 [WK](#page-7-0) 4 [WK](#page-8-0) 5

#### <span id="page-4-0"></span>WEEK 1 - DATES: Monday, August 21 - Friday, August 25

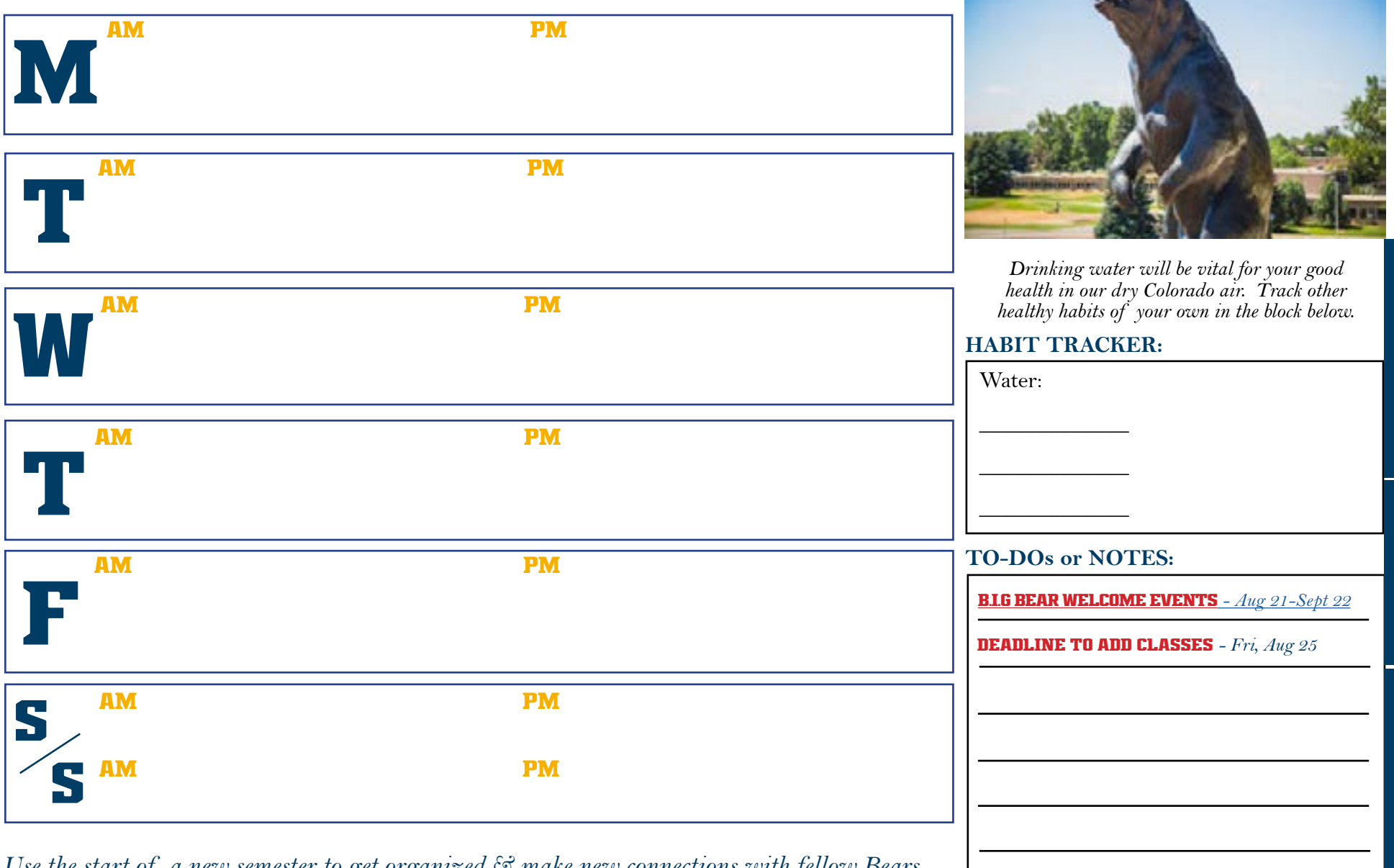

**WK**  $\overline{\mathbf{1}}$ 

[WK](#page-5-0) 2

*Use the start of a new semester to get organized & make new connections with fellow Bears.*

7

[WK](#page-11-0) 8

[WK](#page-12-0) **g** 

**[WK](#page-13-0)** 10

[WK](#page-14-0) <u> 11</u>

[WK](#page-15-0) 12

14

[WK](#page-19-0) 16

#### <span id="page-5-0"></span>WEEK 2 - DATES: Monday, August 28 - Friday, September 1

![](_page_5_Figure_2.jpeg)

**[WK](#page-4-0)**  $\overline{\mathbf{1}}$ WK 2 [WK](#page-6-0) 3 [WK](#page-7-0) 4 [WK](#page-8-0) 5 [WK](#page-9-0) 6 **[WK](#page-10-0)** 7 [WK](#page-11-0) 8 [WK](#page-12-0) **g** [WK](#page-13-0) 10 [WK](#page-14-0) 11 [WK](#page-15-0) 12 [WK](#page-16-0) [COURSE info](#page-2-0) <sup>13</sup> [HOME page](#page-0-0) [WELCOME](#page-1-0) [semester calendar](#page-3-0) [WK](#page-17-0) 14 [WK](#page-19-0) 16 [WK](#page-18-0) 15

#### <span id="page-6-0"></span>WEEK 3 - DATES: Monday, September 4 - Friday, September 8

![](_page_6_Figure_2.jpeg)

[RESOURCES & CONTACTS](#page-20-0) [unc bucket list](#page-21-0) [goal setting worksheet](#page-22-0)

**GOAL S** 

#### <span id="page-7-0"></span>AM PM WEEK 4 - DATES: Monday, September 11 - Friday, September 15 **TO-DOs or NOTES: HABIT TRACKER:** Water:  $\frac{1}{2}$  $\overline{\phantom{a}}$  , where  $\overline{\phantom{a}}$  $\frac{1}{2}$ *Think about the many simple ways you can let people know you care. You will never know how that positive feedback can help sustain them through difficult moments.* M AM PM T **W** T F S S AM PM AM PM AM PM AM PM AM PM *Habit tracking suggestions: budgeting, hobbies, keeping your space clean.* [B.I.G Bear WELCOME EVENTS](https://www.unco.edu/inside-unc/student-support/welcome-back.aspx) *- Aug 21-Sept 22*

**[WK](#page-12-0)** <u>g</u>

[WK](#page-13-0) 10

[WK](#page-14-0) 11

**[WK](#page-15-0)** 12

[WK](#page-17-0) 14

[WK](#page-19-0) 16

#### <span id="page-8-0"></span>WEEK 5 - DATES: Monday, September 18 - Friday, September 22

![](_page_8_Picture_215.jpeg)

[WK](#page-4-0) 1

*UNC has so much to offer! Do ONE thing this week that your future self will thank you for.*

[WK](#page-5-0) 2 [WK](#page-6-0) 3 [WK](#page-7-0) 4 WK 5 [WK](#page-9-0) 6

[WK](#page-10-0) 7

[WK](#page-11-0) 8

[WK](#page-12-0) 9

[WK](#page-13-0) 10

[WK](#page-14-0) 11

[WK](#page-15-0) 12

14

[WK](#page-19-0) 16

<span id="page-9-0"></span>![](_page_9_Figure_1.jpeg)

16

#### <span id="page-10-0"></span>WEEK 7 - DATES: Monday, October 2 - Friday, October 6

![](_page_10_Picture_232.jpeg)

*a counselor, etc. You might find a new way to do things that will help you succeed.*

**RESOURCES & CONTACTS** 

#### <span id="page-11-0"></span>WEEK 8 - DATES: Monday, October 9 - Friday, October 13

![](_page_11_Figure_2.jpeg)

[WK](#page-4-0) 1

[WK](#page-16-0) [COURSE info](#page-2-0) <sup>13</sup> [HOME page](#page-0-0) [WELCOME](#page-1-0) [semester calendar](#page-3-0)

[WK](#page-5-0) 2

[WK](#page-6-0) 3

[WK](#page-7-0) 4

[WK](#page-8-0) 5

[WK](#page-9-0)  $\ddot{\mathbf{6}}$ 

[WK](#page-10-0) 7

WK 8

[WK](#page-12-0) 9

[WK](#page-13-0) 10

[WK](#page-14-0) 11

**[WK](#page-15-0)** 12

[WK](#page-17-0) 14

[WK](#page-19-0) 16

#### <span id="page-12-0"></span>AM PM *Choose a habit you care about doing regularly. Don't worry about whether others think it's important.* WEEK 9 - DATES: Monday, October 16 - Friday, October 20 **TO-DOs or NOTES: HABIT TRACKER:** Water:  $\frac{1}{2}$  $\overline{\phantom{a}}$  , where  $\overline{\phantom{a}}$  $\frac{1}{2}$ M AM PM T **W**  $\blacksquare$ F S S AM PM AM PM AM PM AM PM AM PM

*Write down THREE things that went well this week and TWO things that could have gone better (and what you learned from them).*

![](_page_12_Picture_213.jpeg)

[RESOURCES & CONTACTS](#page-20-0) [unc bucket list](#page-21-0) [goal setting worksheet](#page-22-0)

**UNC BUCKET LIST** 

**CES & CON** 

GOAL SET

<span id="page-13-0"></span>WEEK 10 - DATES: Monday, October 23 - October 27

![](_page_13_Picture_189.jpeg)

[RESOURCES & CONTACTS](#page-20-0) [unc bucket list](#page-21-0) [goal setting worksheet](#page-22-0)

#### <span id="page-14-0"></span>WEEK 11 - DATES: Monday, October 30 - Friday, November 3

![](_page_14_Picture_284.jpeg)

**[WK](#page-4-0)**  $\overline{\mathbf{1}}$ **[WK](#page-5-0)** 2 [WK](#page-6-0) 3 **[WK](#page-7-0)** 4 **[WK](#page-8-0)** 5 [WK](#page-9-0)  $\ddot{\mathbf{6}}$ **[WK](#page-10-0)** 7 [WK](#page-11-0) 8 [WK](#page-12-0) **g** [WK](#page-13-0) 10 WK <u> 11</u> [WK](#page-15-0) 12 HOME PAGE  $\qquad$  welcome  $\qquad$  course info  $\qquad$  [semester calendar](#page-3-0)  $\qquad$   $\qquad$   $\qquad$   $\qquad$   $\qquad$   $\qquad$   $\qquad$   $\qquad$   $\qquad$   $\qquad$   $\qquad$   $\qquad$   $\qquad$   $\qquad$   $\qquad$   $\qquad$   $\qquad$   $\qquad$   $\qquad$   $\qquad$   $\qquad$   $\qquad$   $\qquad$   $\qquad$   $\qquad$   $\qquad$ 

[WK](#page-17-0) 14

[WK](#page-19-0) 16

#### <span id="page-15-0"></span>**WEEK 12 - DATES:** Monday, November 6 - Friday, November 10

![](_page_15_Figure_2.jpeg)

[RESOURCES & CONTACTS](#page-20-0) [unc bucket list](#page-22-0) [goal setting worksheet](#page-22-0)

*will help you retain more and curb any tendencies to procrastinate.*

<span id="page-16-0"></span>![](_page_16_Figure_1.jpeg)

#### <span id="page-17-0"></span>WEEK 14 - DATES: Monday, November 20 - Friday, November 24

![](_page_17_Picture_187.jpeg)

[RESOURCES & CONTACTS](#page-20-0) [unc bucket list](#page-21-0) [goal setting worksheet](#page-22-0)

**AR ENGINE** 

#### <span id="page-18-0"></span>WEEK 15 - DATES: [Monday, November 27 - Friday, December 1](#page-19-0)

![](_page_18_Picture_201.jpeg)

![](_page_18_Picture_202.jpeg)

#### <span id="page-19-0"></span>WEEK 16 - DATES: Monday, December 4 - Friday, December 8

![](_page_19_Picture_214.jpeg)

[RESOURCES & CONTACTS](#page-20-0) [unc bucket list](#page-21-0) [goal setting worksheet](#page-22-0)

NURI HERIY GULUNAL/U

### IMPORTANT LINKS & PHONE NUMBERS

<span id="page-20-0"></span>![](_page_20_Picture_1.jpeg)

#### some of our valuable student RESOURCES:

[Bursar](https://www.unco.edu/bursar/)

[Financial Aid](https://www.unco.edu/financial-aid/) [Schedule of Classes](https://www.unco.edu/sched/) [Information Management & Technology](https://www.unco.edu/information-management-technology/) [Environmental Health & Safety](https://www.unco.edu/facilities/services/environmental-health-and-safety/) [Registrar](https://www.unco.edu/registrar/) [Dining Services](https://www.unco.edu/living-on-campus/dining/) Housing & [Residential Life](https://www.unco.edu/living-on-campus/housing/) [UNC Bookstore](https://www.bkstr.com/northerncoloradostore/home) [University Libraries](https://www.unco.edu/library/) [Student Legal Services](https://www.unco.edu/student-life/legal-services.aspx)

[UNC POLICE](https://www.unco.edu/police/) [CAMPUS SAFETY](https://www.unco.edu/safety/) [PARKING SERVICES](https://www.unco.edu/parking/)

[CAMPUS MAP](https://www.unco.edu/map/) [CENTRAL CAMPUS MAP](https://www.unco.edu/parking/information/central-campus-map.aspx) [WEST CAMPUS MAP](https://www.unco.edu/parking/information/west-campus-map.aspx)

> [WK](#page-4-0)  $\overline{\mathbf{1}}$

[WK](#page-5-0) 2

[WK](#page-6-0) 3

[WK](#page-7-0) 4

**[WK](#page-8-0)** 5

[WK](#page-9-0) 6

**g** 

10

11

12

14

16

15

**NEW PERSONAL CONTACTS INFO:**

![](_page_20_Picture_8.jpeg)

RESOURCES & CONTACTS [unc bucket list](#page-21-0) [goal setting worksheet](#page-22-0)

[WK](#page-16-0) [COURSE info](#page-2-0) <sup>13</sup> [HOME page](#page-0-0) [WELCOME](#page-1-0) [semester calendar](#page-3-0) [WK](#page-17-0)

### bears self-care bucket list

<span id="page-21-0"></span>**Nothing is more important to us than your success! UNC believes in providing strong academic, career, wellness, and cultural support for every Bear. We invite you to explore all of our programs and services available to help you reach your highest potential and make the most out of your experience at UNC.** 

![](_page_21_Picture_399.jpeg)

[WK](#page-4-0)  $\overline{\mathbf{1}}$ 

**[WK](#page-5-0)** 2 [WK](#page-6-0) 3 [WK](#page-7-0) 4

**[WK](#page-8-0)** 5

[WK](#page-9-0)  $\ddot{\mathbf{6}}$ 

[WK](#page-10-0) 7

**[WK](#page-11-0)** 8

[WK](#page-12-0) **g** 

[WK](#page-13-0) 10

**[WK](#page-14-0)** 11

[WK](#page-15-0) 12

**[WK](#page-17-0)** 14

[WK](#page-19-0) 16

# bears success goal worksheet

<span id="page-22-0"></span>Crafting a success goal allows you to set concrete actions in five steps to accomplish big things! When creating your success goal, be concise and clear in your language. Your Success Coach can work with you to design your goals with the following questions. Contact your success coach at **HSS.StudentSuccess@ unco.edu** or **Call 970-351-3140** for questions, resources, and support.

![](_page_22_Picture_316.jpeg)